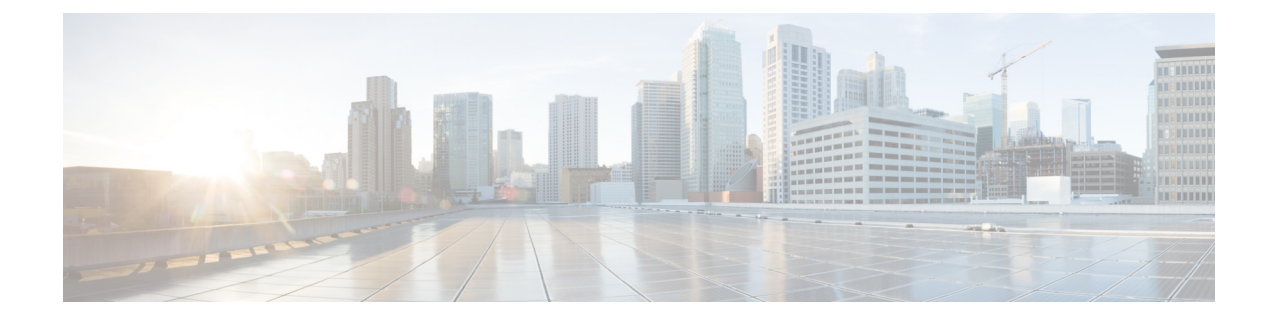

# コール接続時の **RADIUS** 暫定アップデート

コール接続時のRADIUS暫定アップデート機能では、課金サーバーにコール接続のタイムスタ ンプを提供する追加のアカウンティング レコードが生成されます。

- コール接続時の RADIUS 暫定アップデートに関する情報 (1 ページ)
- コール接続時の RADIUS 暫定アップデート機能を有効化する方法 (1 ページ)
- その他の参考資料 (2 ページ)
- コール接続時の RADIUS 暫定アップデートの機能情報 (4 ページ)

## コール接続時の **RADIUS** 暫定アップデートに関する情報

コール接続時の RADIUS 暫定アップデート機能を有効にすると、Cisco IOS ソフトウェアは、 コール レッグが接続されたときに、追加の更新済み中間アカウンティング レコードを生成し てアカウンティング サーバーに送信します。コール レッグは、Voice over IP(VoIP)ネット ワーク内のコール接続の別個のセグメントであり、ルータと、ベアラ チャネルを介したテレ フォニー エンドポイントまたはセッション プロトコルを使用した別のエンドポイントとの間 の論理的な接続です。コール接続時に使用可能なすべての属性(h323-connect-time や backward-call-indicators など)がこの更新済み中間アカウンティング レコードによって送信さ れます。

## コール接続時の **RADIUS** 暫定アップデート機能を有効化 する方法

次のタスクを実行して、コール レッグが接続されたときに、Cisco IOS で追加の更新済み中間 アカウンティングレコードを生成してアカウンティングサーバーに送信できるようにします。

#### 手順の概要

- **1. enable**
- **2. configure terminal**
- **3. aaa new-model**
- **4. gw-accounting aaa**
- **5. aaa accounting update newinfo**

#### 手順の詳細

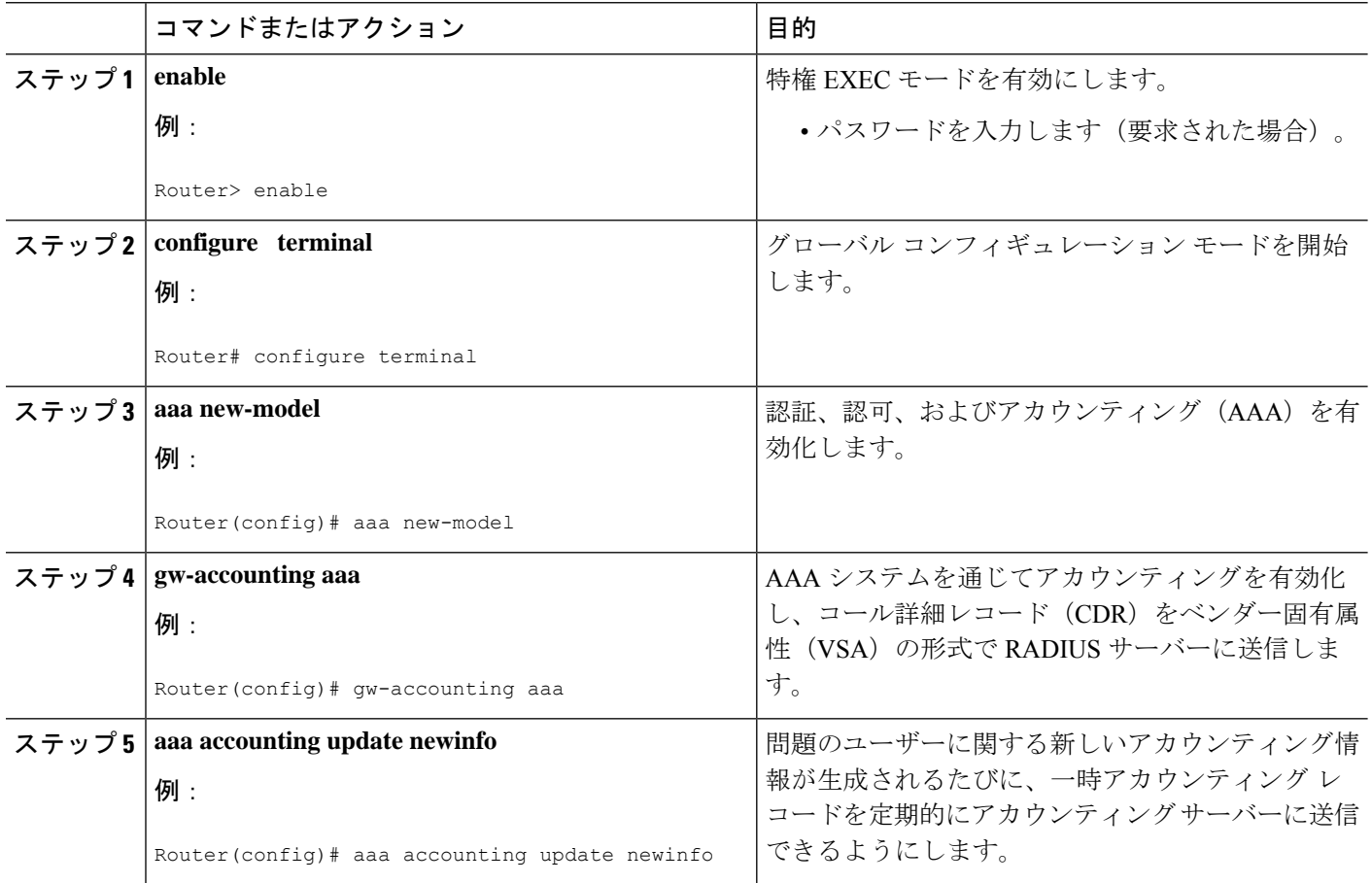

### その他の参考資料

次の項で、コール接続時の RADIUS 暫定アップデート機能に関する参考資料を紹介します。

#### 関連資料

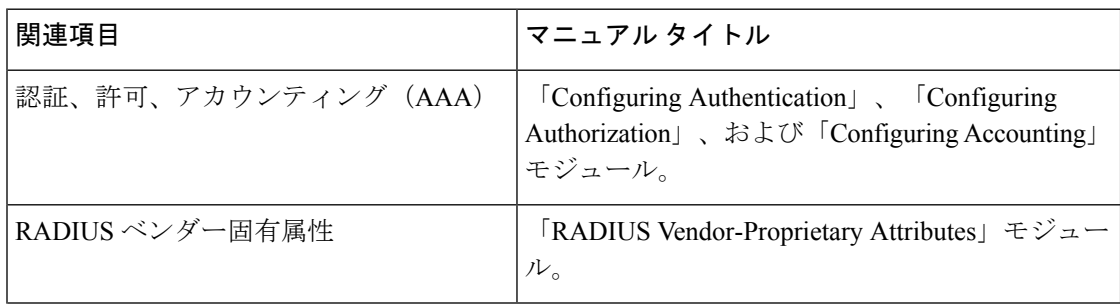

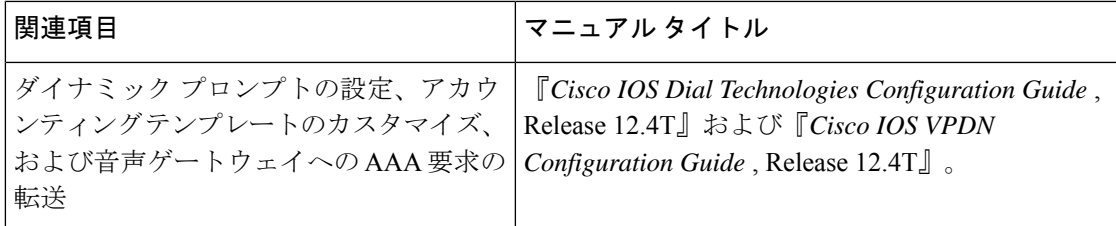

#### 標準

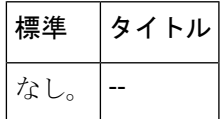

#### **MIB**

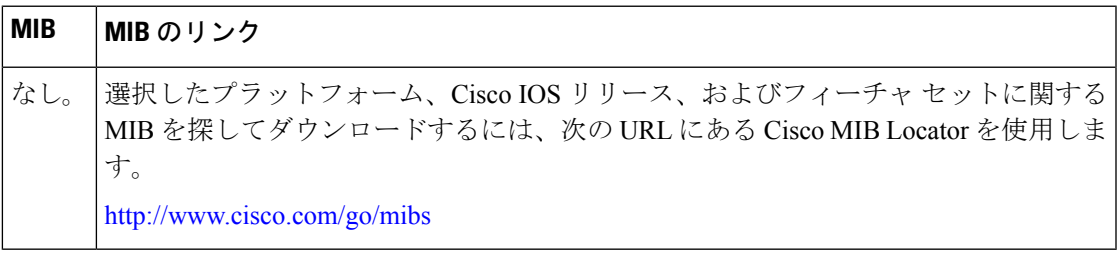

### **RFC**

I

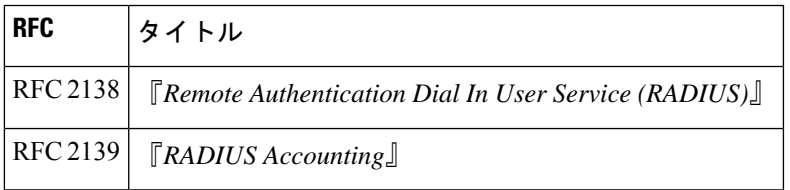

シスコのテクニカル サポート

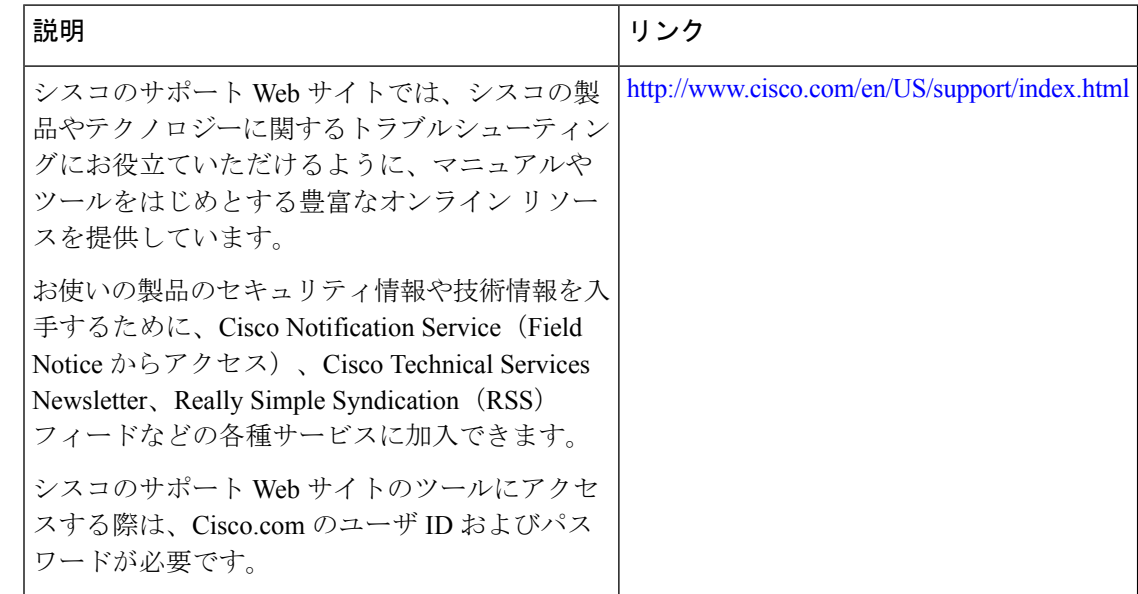

### コール接続時の **RADIUS** 暫定アップデートの機能情報

次の表に、このモジュールで説明した機能に関するリリース情報を示します。この表は、ソフ トウェア リリース トレインで各機能のサポートが導入されたときのソフトウェア リリースだ けを示しています。その機能は、特に断りがない限り、それ以降の一連のソフトウェアリリー スでもサポートされます。

プラットフォームのサポートおよびシスコソフトウェアイメージのサポートに関する情報を検 索するには、Cisco Feature Navigator を使用します。Cisco Feature Navigator にアクセスするに は、[www.cisco.com/go/cfn](http://www.cisco.com/go/cfn) に移動します。Cisco.com のアカウントは必要ありません。

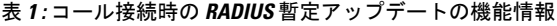

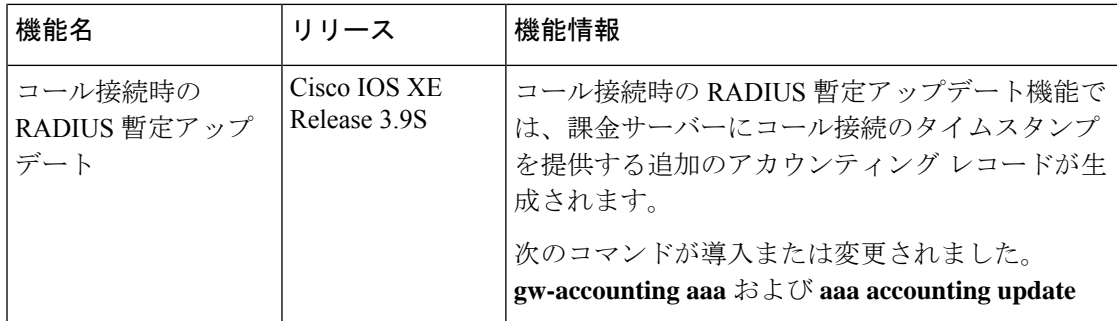

翻訳について

このドキュメントは、米国シスコ発行ドキュメントの参考和訳です。リンク情報につきましては 、日本語版掲載時点で、英語版にアップデートがあり、リンク先のページが移動/変更されている 場合がありますことをご了承ください。あくまでも参考和訳となりますので、正式な内容につい ては米国サイトのドキュメントを参照ください。